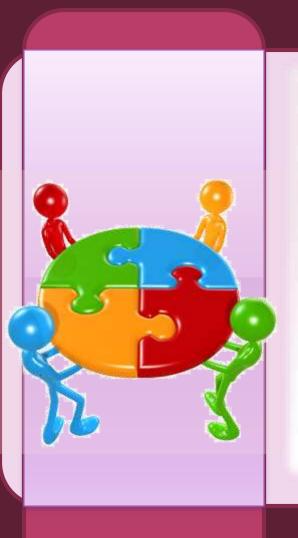

# Internet Search Strategies

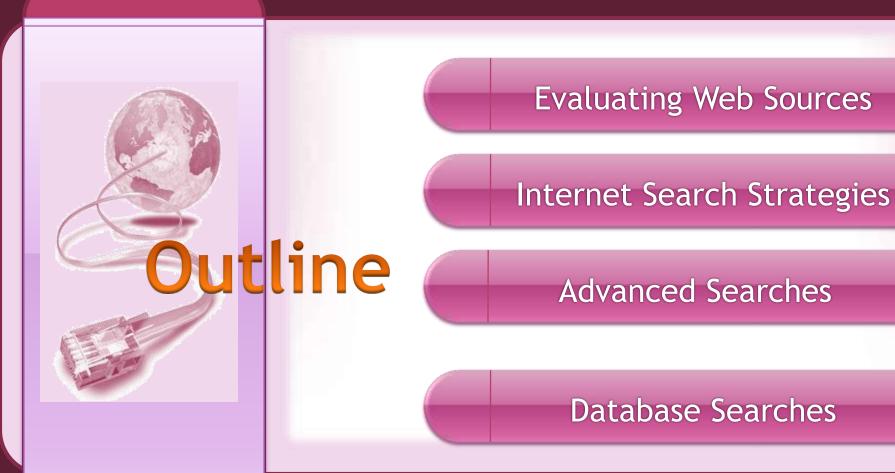

# **Evaluating Web Sources**

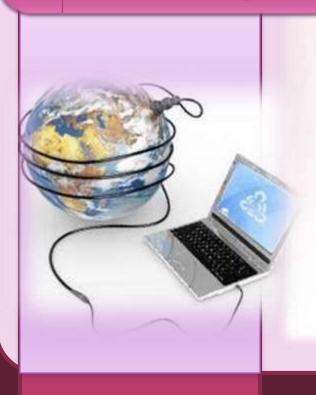

# Why Evaluate?

- Anyone can author
- The good, the bad, the ugly

# Anatomy of a URL

http://www.ku.ac.ke/dsvol/index.php/registration.html

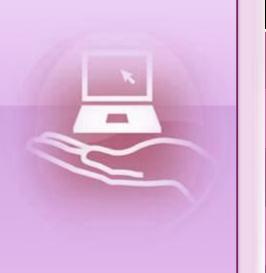

| Part              | Meaning        |
|-------------------|----------------|
| http://           | Protocol       |
| www.ku.ac.ke      | Host name      |
| ku.ac.ke          | Domain         |
| dsvol/index.php   | Folders        |
| registration.html | File displayed |

# Domain Types

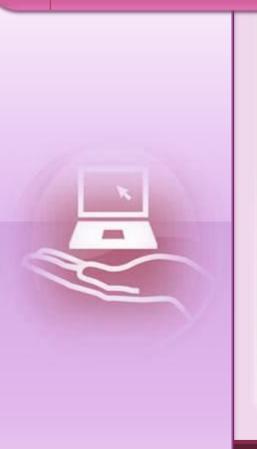

http://maktaba.ku.ac.ke/

| Domain     | Meaning               |
|------------|-----------------------|
| .edu .ac   | Academic, educational |
| .com       | Company, commercial   |
| .org       | NGO, non-profit       |
| .gov .mil  | Government, military  |
| .net .info | networks              |

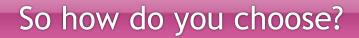

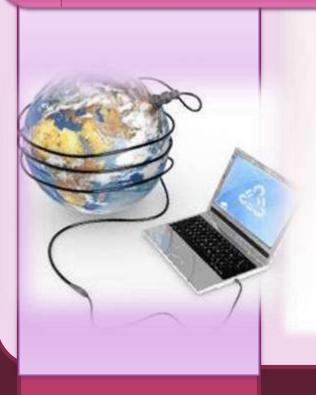

Who is the owner?

What is the domain type?

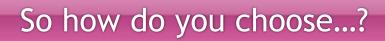

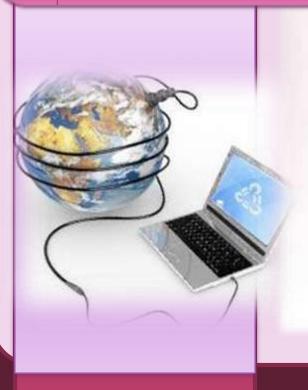

Who is the author?

Credentials?

# So how do you choose...?

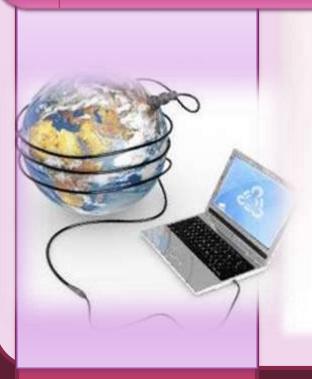

When was this written?

**Updated?** 

References?

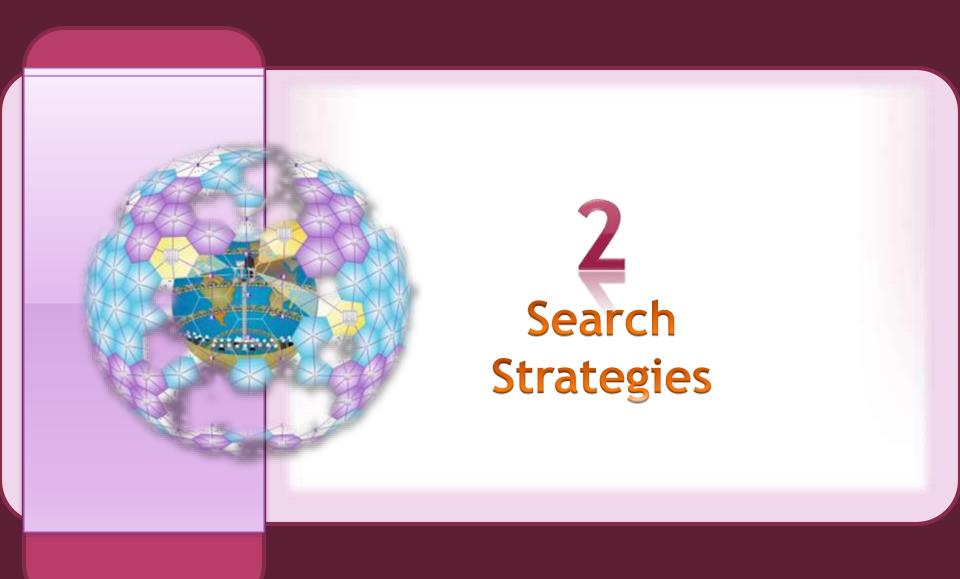

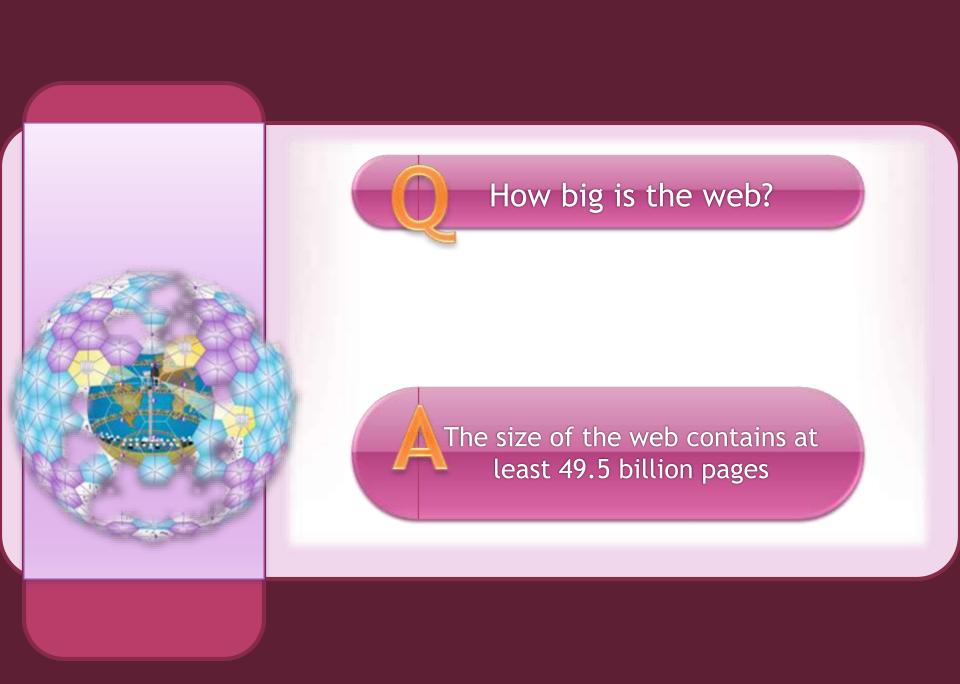

# Searching Strategies Concept Map

Searching Strategies

What is your central topic?

Your Word List (Key words) Required Information

Factual? Opinion? Ideas? What Form and Format?

Text? Graphics? Image? Paper? Tutorial?

# Searching Strategies

What is your central topic?

Your Word List (Key words)

- List your key words
- Synonyms
- Related words
- Broader words
- Narrower words

# http://id.loc.gov/authorities

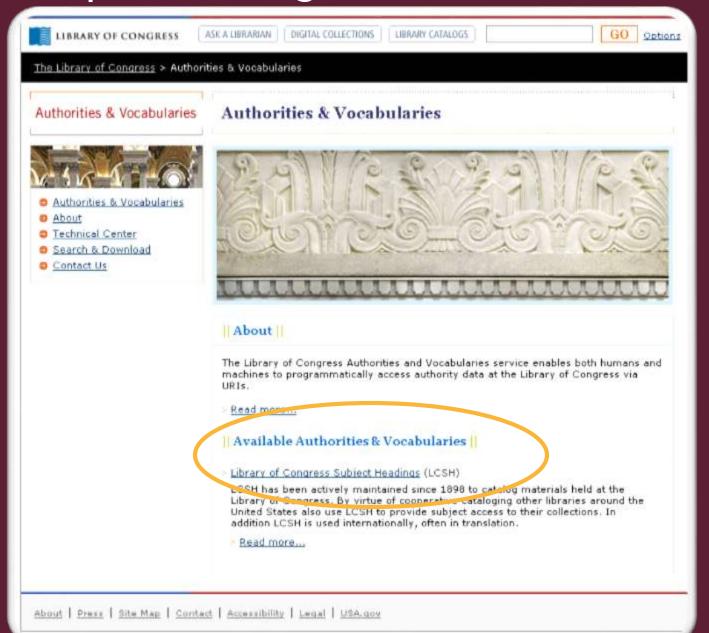

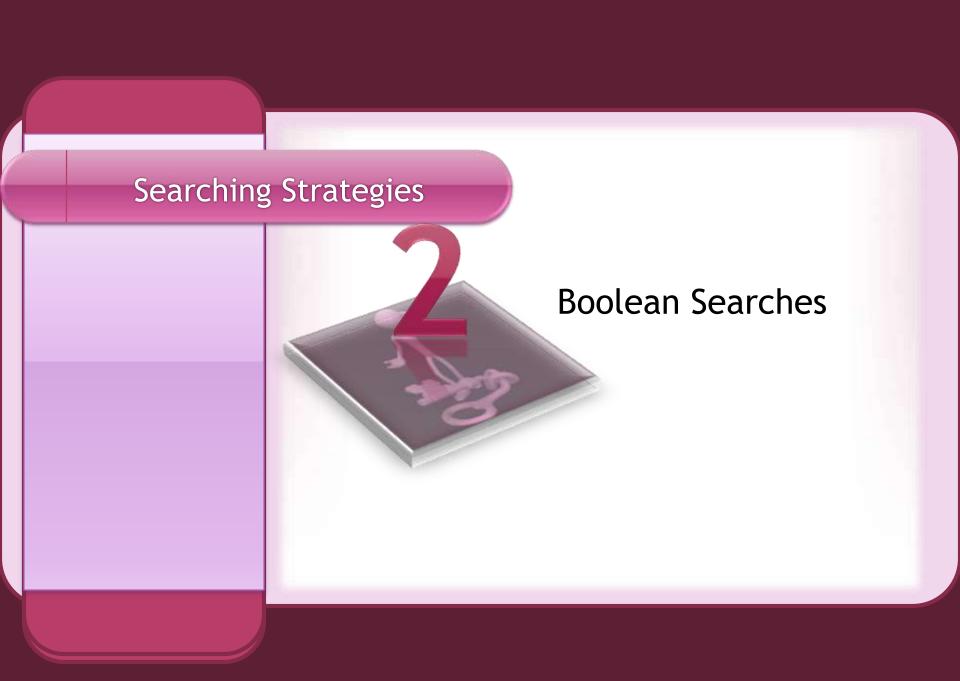

# **Boolean Searches**

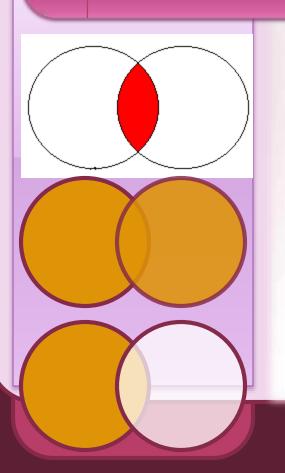

AND = Include both search terms

OR = Include either term

NOT = Exclude term

NEAR = Include synonyms

# Examples

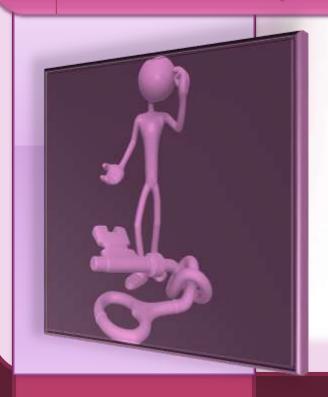

Microfinance AND Poverty

Microfinance OR Microcredit

Mobile NOT banking

Mobile NEAR phone

# Examples

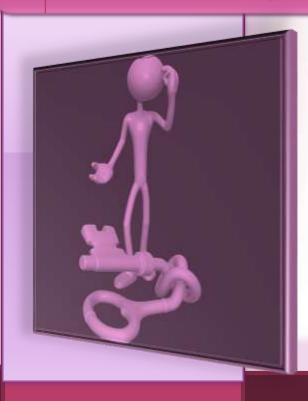

Boolean operators are evaluated in the following order:

NOT

**AND** or **NEAR** 

OR

To override, use brackets ()

# Examples

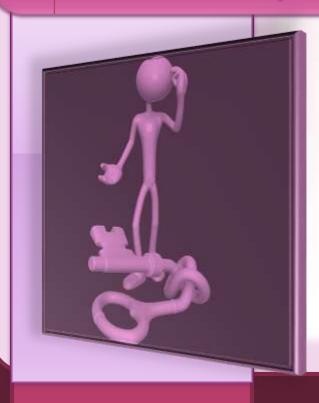

Eg.

(Microfinance AND entrepreneurship)

NOT "jua kali"

# **Variations**

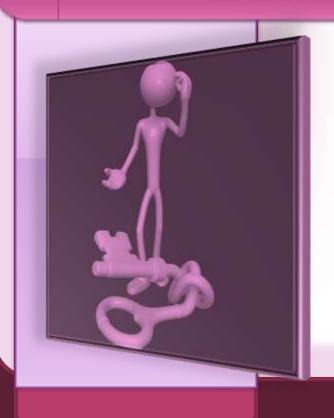

AND can also be abbreviated as &, +
OR can also be abbreviated as |
NOT can also be abbreviated as NEAR can also be abbreviated as ~

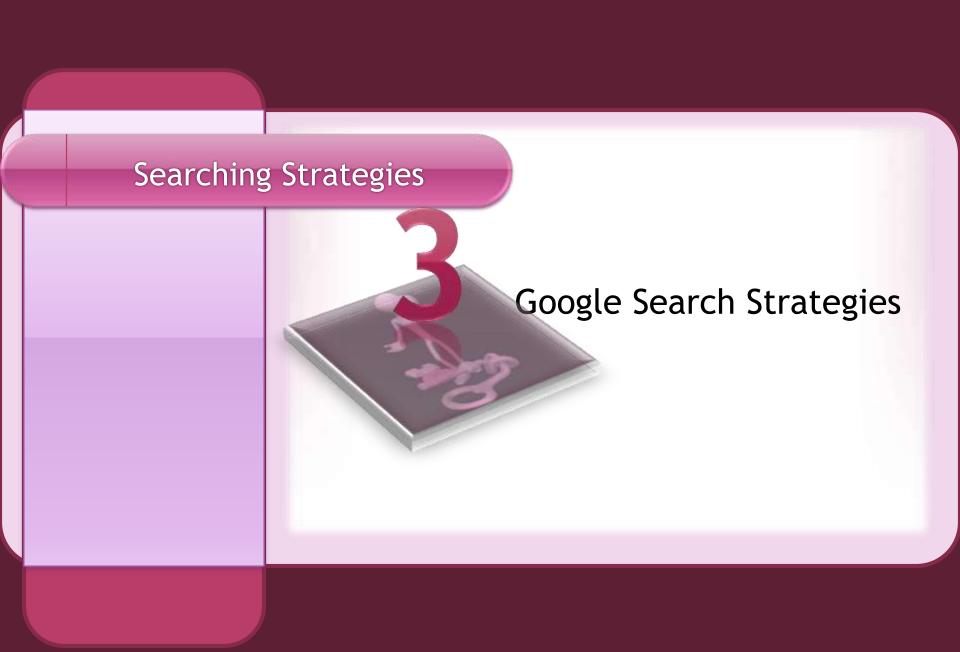

# Phrase Searches

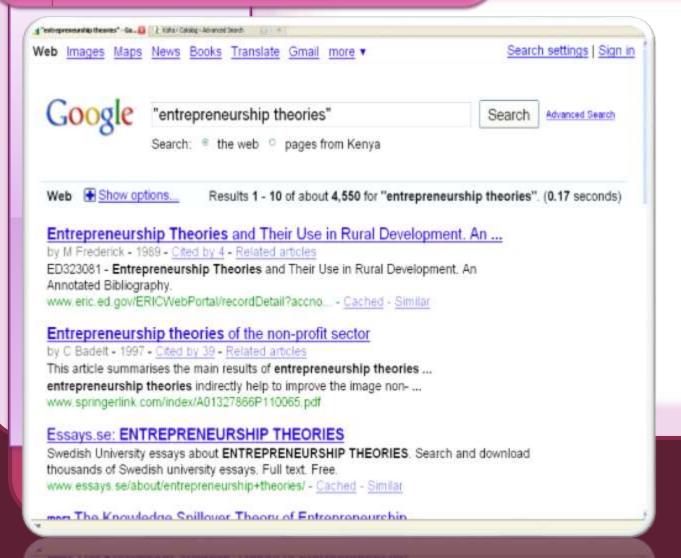

**Syntax** 

place ""

between search

phrases

# Search specific file types

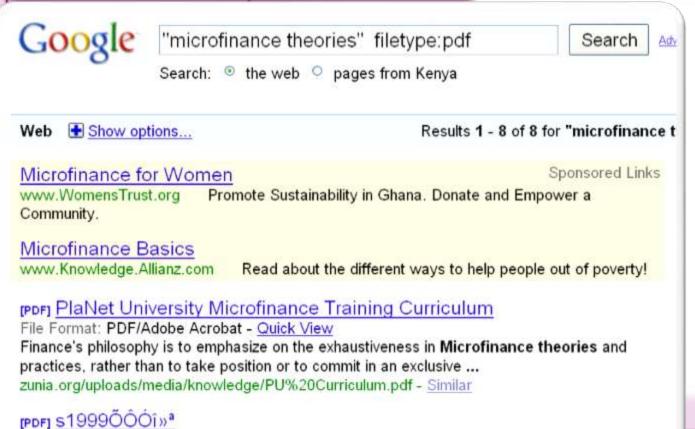

**Syntax** 

filetype:[ext] eg.

filetype:pdf

filetype:doc

File Format: PDF/Adobe Acrobat

Based on microfinance theories world wide. I begin with the concept of sustainability of poor farmer's self-help organization and the framework for ... cohd.cau.edu.cn/cohdncfzyjw/upload/645.pdf

# Site Searches

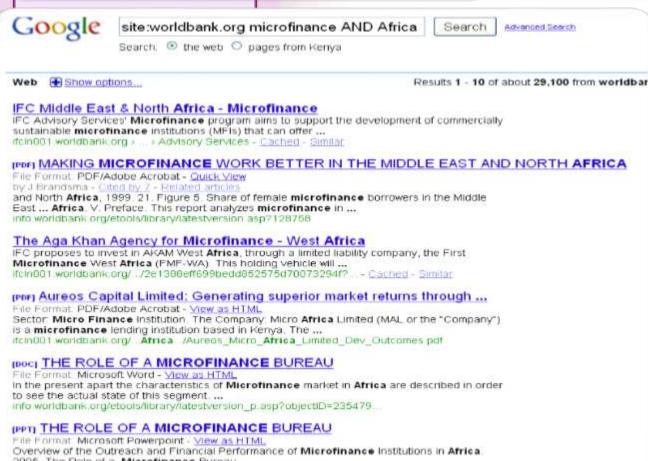

**Syntax** 

site:[URL]

eg

site:worldbank.org

site:.edu,.ac

2005. The Role of a. Microfinance Bureau ...

info worldbank org/etools/library/latestversion\_p asp?objectiD - Similar

(BOC) Draft Scope of Work

File Format Microsoft Word - View as HTML

IFC is requesting proposals from firms specialized in microfinance or firms with expertise in

# **URL Searches**

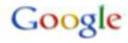

allinurl:"time series"

Search

Search: 

the web pages from Kenya

Show options...

Results

### Time Series Analysis

In the following topics, we will first review techniques used to identify patterns in time series data (such as smoothing and curve fitting techniques and ...

www.statsoft.com/textbook/time-series-analysis/ - Cached

### time-series-graph - Project Hosting on Google Code

Google Finance includes a very nice, flexible chart of stock values and volume, allowing the user to quickly look at different date ranges and retrieve ...

code google.com/p/time-series-graph/ - Cached - Similar

### This page contains descriptions of the 6 data sets (A, B, C, D, E ...

This page contains descriptions of the 6 data sets ( A. B. C. D. E and F ) that were used in the Santa Fe Competition, directed by Neil Gershenfeld (now at ...

www-psych stanford edu/~andreas/Time-Series/SantaFe html - Cached - Similar

### What is time-series forecasting? A business perspective - Lokad

Forecasting add-ons for eCommerce, accounting, ERP, Sales forecasts, Inventory planning, Staff scheduling. Demand predictions. Get started in 20min.

www.lokad.com/what-is-time-series-forecasting.ashx - Cached - Similar

### Macroeconomic time series - data, interactive graphs

Java applet to graph macroeconomic time series for 19 countries www.fgn.unisg.ch/eumacro/ /macroeconomic-time-series.html - Cached - Similar

### Time Series Incorporated

www.time-series.com/ - Cached

### Revolutions: Charting time series as calendar heat maps in R

Last month we showcased the JSM Data Evno, where the winning entry was a visualization of

**Syntax** 

allinurl:[term]

eg

allinurl: "global

recession"

## Title Searches

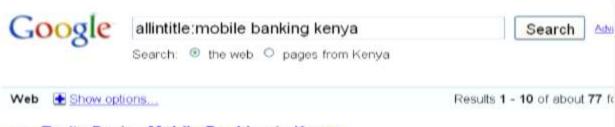

### IPDFI Equity Bank - Mobile Banking in Kenya

File Format PDF/Adobe Acrobat - Quick View
AN AUSTRALIAN GOVERNMENT, AUSAID INITIATIVE. Equity Bank - Mobile Banking in Kenya.
THE PROJECT AND HOW IT WORKS. The project provides commercial banking ...
www.enterprisechallengefund.org/../EquityBank\_CaseStudy(1).pdf - Similar

### Mobile Banking in Tanzania: Can Kenya's success be replicated next ...

21 Jul 2009 ... No one who is a regular reader of this blog needs an introduction to M-PESA in Kenya. But some of you may not know that M-PESA launched next ... technology cgap.org : OUR WORK : Technology : Blog - Cached - Similar

### Talking Mobile Banking in Kenya | ICTDev dot org

25 May 2009 ... I'm attending the Fletcher mBanking conference in Nairobi today and tomorrow. Right now I'm sitting in the panel on "Perspectives on Mobile ... mictdey org/pulse/ /african-mobile /falking-mobile-banking-kenya - Cached

### [PDF] Mobile phone banking: Usage experiences in Kenya

File Format PDF/Adobe Acrobat - Quick View
Mobile phone banking. Usage experiences in Kenya. By. Adrian D Kamotho Njenga. Lecturer of
Information Systems, Catholic University of Eastern Africa ...
www.w3.org/2008/10/MW4D\_VVS/papers/njenga.pdf - Similar

### FDCF | Projects | Africa Projects | Equity Bank - Mobile Banking ...

21 Jan 2008 ... Twice each week, Kenya's Equity Building Society dispatches a fleet of fourwheel drive vehicles to remote parts of the country offering ... www.financialdeepening.org/default.asp?id=717&ver=1 - Cached

### NEWS WIRE: Kenya, Pakistan, Mongolia, & Maldives; Mobile Banking ...

O.C. COOR Course CCAD (Coop Matter Course to Applied the Dated Original course uses

# Syntax

allintitle:[term]

eg

allintitle: "mobile

banking" kenya

# **Definition Searches**

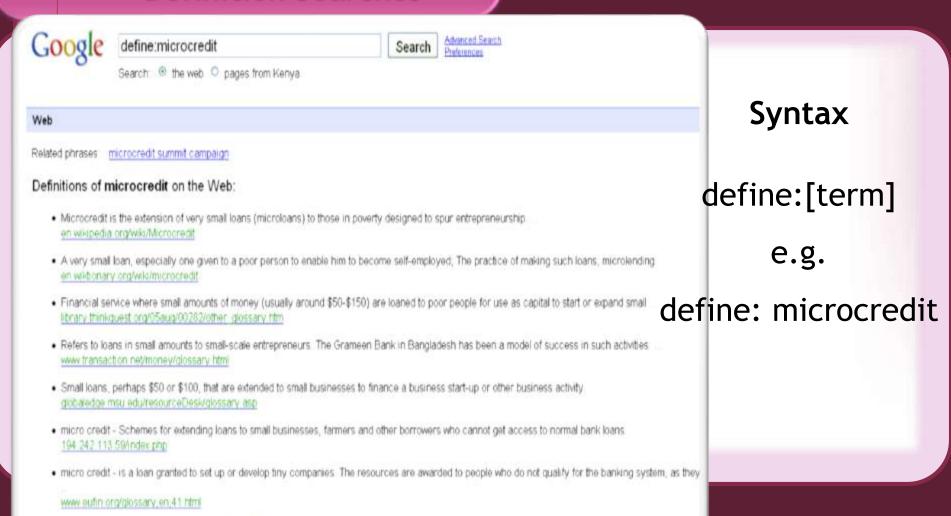

Find definitions of microcredit in: English French Russian all languages

# Synonym Searches

**Syntax** 

~[term]

e.g.

~microcredit

# **Definition Searches**

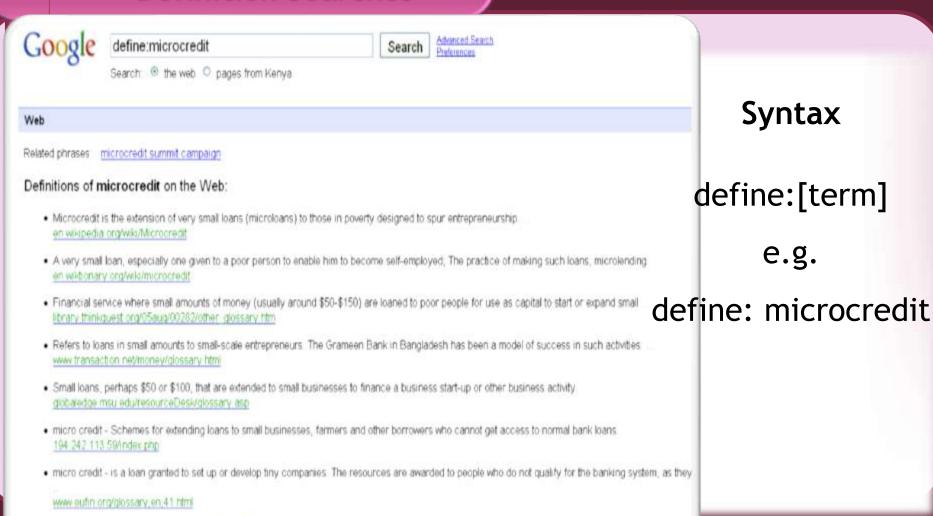

Find definitions of microcredit in: English French Russian all languages

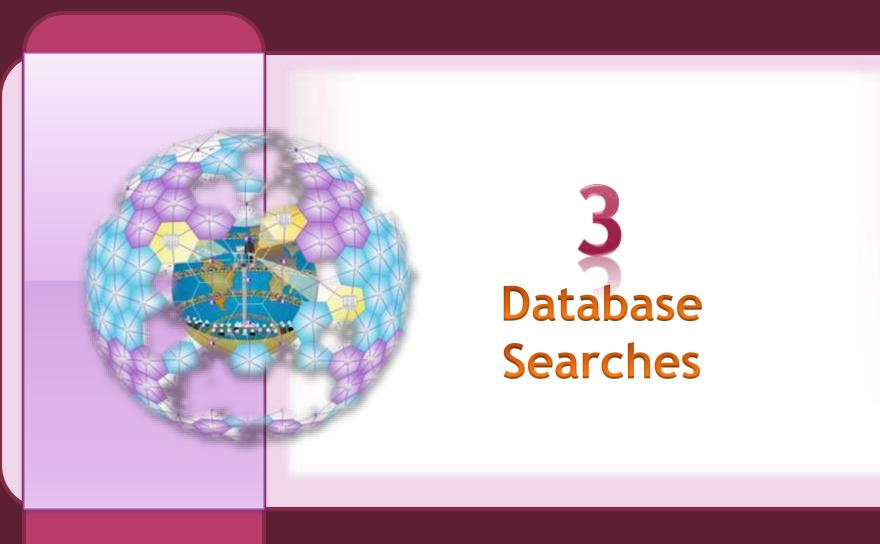

# Core Databases

- EBSCO
- Emerald Insight
- Wiley Online Library
- ScienceDirect
- SpringerLink

# **EBSCO Search Strategies**

# Keywords Searches

**Subject Headings** 

**Thesaurus Terms** 

**Narrowing** 

**Broadening** 

# EBSCO DATABASE BASIC SEARCH INTERFACE

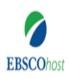

Searching: Business Source Premier, Show all | Choose Databases

management accounting

Basic Search Advanced Search Search History >

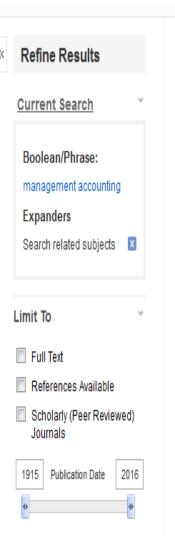

# 1. FAMILY INFLUENCE AND MANAGEMENT ACCOUNTING USAGE - FINDINGS FROM GERMANY AND AUSTRIA.

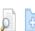

Share ▼

Page Options ▼

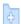

Library Logo

Journal

Academic

Search Results: 1 - 10 of 27,207

By: Hiebl, Martin R. W.; Duller, Christine; Feldbauer-Durstmüller, Birgit; Ulrich, Patrick. Schmalenbach Business Review (SBR), Jul2015, Vol. 67, p368-404, 37p., Database; **Business Source Premier** 

Although contingency-based research finds many factors that influence a firm's management accounting (MA) system, despite the vast economic importance of family firms in most Western countries....

Subjects: MANAGERIAL accounting; FAMILY-owned business enterprises; FINANCIAL management; INDUSTRIAL management; MANAGEMENT controls; Portfolio Management

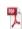

PDF Full Text (1.7MB)

### Established Management Accounting Knowledge.

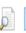

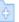

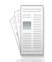

Academic Journal

By. Shields, Michael D. Journal of Management Accounting Research. 2015, Vol. 27 Issue 1, p123-132. 10p. DOI: 10.2308/jmar-51057., Database: Business Source Premier

The article discusses the establishment of knowledge in management accounting (MA). Topics covered include the design, importance and use of management control systems (MCSs) and two distinct lin...

Subjects: MANAGERIAL accounting; KNOWLEDGE management; MANAGEMENT controls; COST accounting; DECISION making

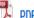

PDF Full Text (276KB)

### EBSCO BUSINESS DATABASE

References Available

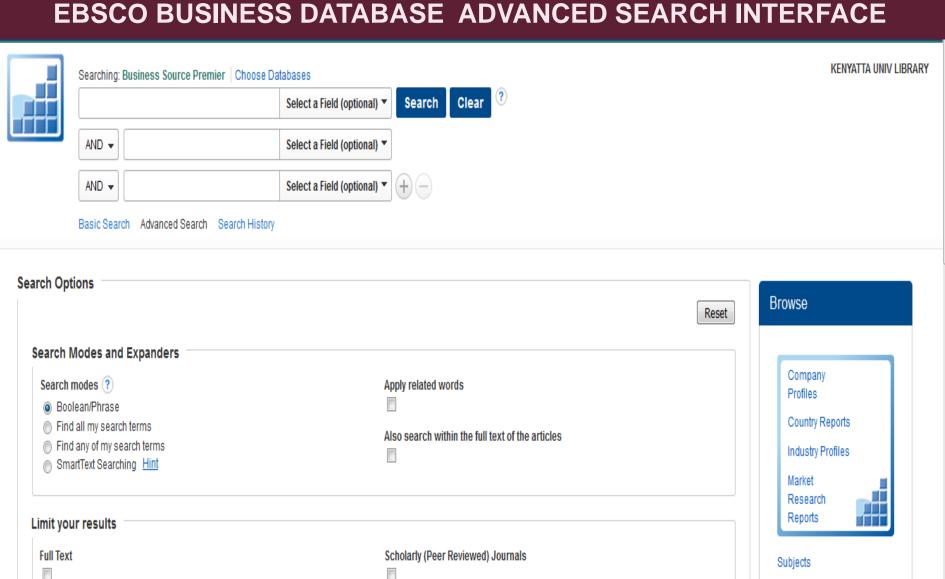

**Published Date** 

Month

Year:

- Month

Year:

Authors

Indexes

Cited References

# EBSCO DATABASE SEARCH RESULTS

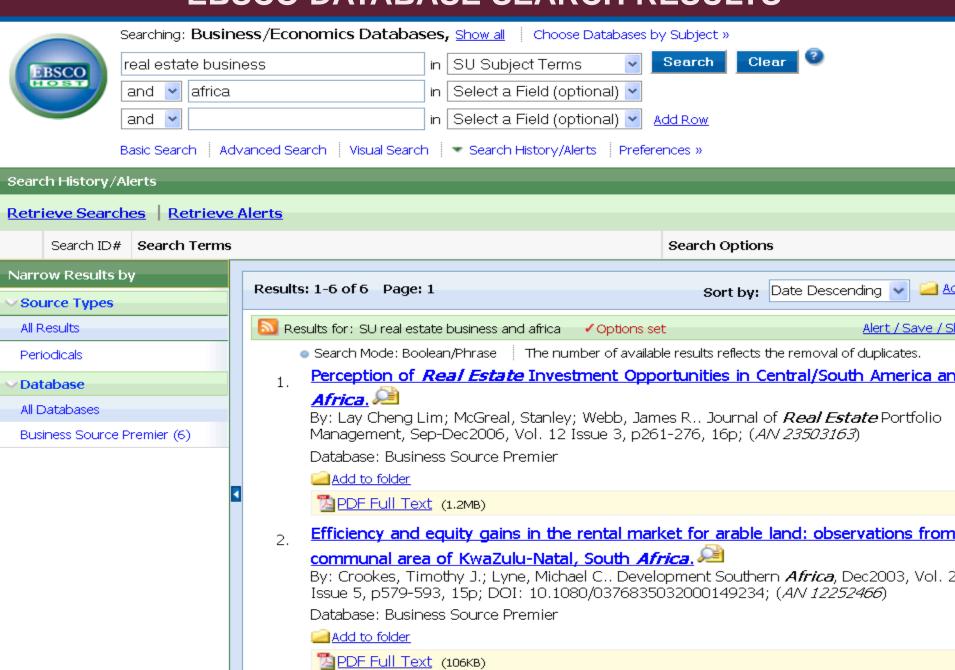

### EBSCO DATABASE SPECIFIC SEARCH RESULT DISPLAY

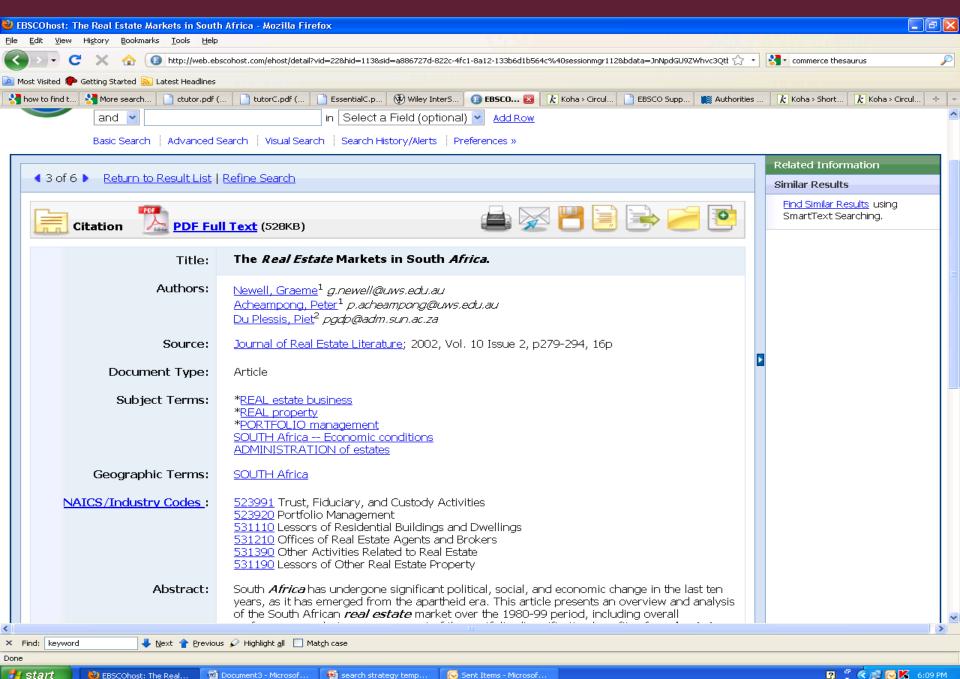

### EBSCO BUSINESS DATABASE THESAURUS SEARCH INTERFACE

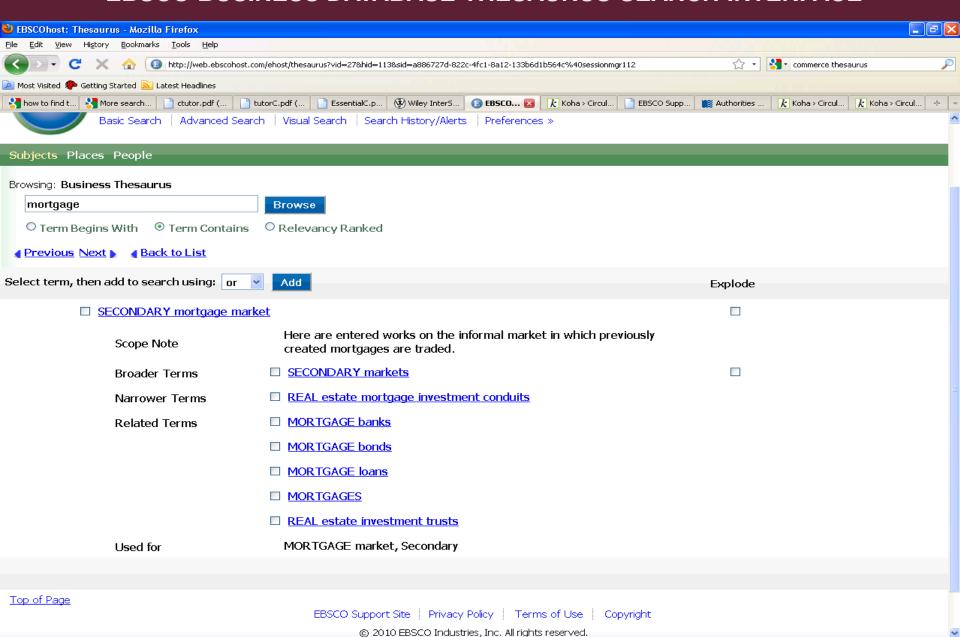

× Find: keyword

🤳 Next 👚 Previous 🔊 Highlight all 🔃 Match case

javascript;XslPostBack('ctl00\$ctl00\$MainContentArea\$MainContentArea\$xslResults','ThesaurusLink','LinkTarget|authorityDetail\$LinkTerm|DE+%22REAL+estate+mortgage+investment+conduits%22');

### **FULL TEXT ARTICLE WITH REFERENCES**

### A Suggested Mortgage System Model for Egypt

Amr A.G. Hassanein\* and Mohamed M.G. El-Barkouky\*\*

#### Abstract

This research aimed at outlining a proper mortgage practice system in Egypt. The institutional and regulatory structures of two mortgage systems, the U.S. and the Malaysian, were examined through an extensive literature survey. Data on the current Egyptian mortgage practice was compared to both practices. The results identified several limitations in Egyptian mortgage practice: inefficient procedures of property registration; absence of an efficient mortgage secondary market; relatively high mortgage lending rate; non existence of various types of mortgage instruments; and lack of credit enhancement tools. Several recommendations are offered for improving the existing Egyptian mortgage practice: realizing a proper secondary market, establishing efficient credit enhancement tools, and lowering the mortgage lending rate.

Sirmans (1989) defined the term mortgage as follows: "Mortgage refers to both the instrument that pledges real estate as a security for an obligation and the process of pledging real estate as security." Duncan (2000) described the primary mortgage market as the market that involves origination and servicing of mortgage loans secured by real estate. The mortgage secondary market, on the other hand, allows mortgage originators to sell mortgages that they do not wish to hold in their portfolio and allows ultimate investors to hold mortgage assets without becoming involved in the mortgage origination and servicing (Larkins, 1982; Rushing, 1989; and Duncan, 2000). Accordingly, a Special Purpose Vehicle (SPV) is established to purchase the securitized assets (portfolios of loans) and issue securities collateralized by real estate loans in either a private or a public issue (Weis, Post, and Markery, 2002).

Caswell (1982) asserted that the secondary market was created in the United States

#### References

Boleat, M. Developing Mortgage Finance in Egypt. A Symposium on the Emergence of the New Mortgage Market in Egypt. The Arab Republic of Egypt and the World Bank, Cairo, Egypt, 2002.

Caswell, C. The New Mortgage: A Functional Legal Analysis. Florida State University Law Review, 1982, 10:1, 25-128.

Dennis, W. and J. Robertson. Residential Mortgage Lending. Fourth Edition, Englewood Cliffs, NJ, Prentice Hall, 1995.

Duncan, G. The Collection, Dissemination and Importance of Mortgage Market Data. International Journal of Real Estate Finance, 2000, 1:1, 1-22.

German-Arab Chamber of Industry and Commerce. Further Boost for Mortgage Finance Market. Discussion, June 2007.

German-Arab Trade Magazine. Mortgage Market in Egypt: What's the Trouble? GAT, Report, May-June 2007. Available at: www.ageypten.ahk.de.

Housing and Building Research Centre. Construction Sector in Egypt, Major Projects and Investment Opportunities. Egyptian-British 5th Annual Conference, July 2006.

Kuhnle, H. The Federal National Mortgage Association Conventional Mortgage Program. The Real Estate Appraiser, 1973, 19-29.

Larkins, J. Recent Developments in Mortgage Markets. Survey of Current Business. U.S. Dept. of Commerce, Bureau of Economic Analysis, 1982, 62, 19-36.

Lea, M.J. The Applicability of Secondary Mortgage Markets to Developing Countries. Housing Finance, 1994, 8:3, 3-10.

Office of Federal Housing Enterprise Oversight, Managing Risk in Housing Finance: Perspectives from the Experiences of the U.S. and Mexico. Mortgage Bankers Association of America, 1998.

Rhee, S. and Y. Shimomoto. Mortgage Backed Securities in Asia. Asian Development Bank,

Richards, R. The Market for Housing Finance in Egypt. Conference by the Second Mortgage Company in Egypt and the British Egyptian Business Association BEBA. Cairo, Egypt, May,

Rushing, J. Keeping up with a Changing Freddie Mac. ORER Letter, University of Cincinnati,

Sirmans, C.F. Real Estate Finance, Second Edition, McGraw-Hill, Inc., 1989.

Struyk, J. Update on Egyptian Mortgage Lending. Housing Finance International, 2006, 9-13.

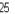

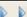

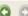

# **EBSCO Search Strategies**

## Limit Searches

**Subject Headings** 

**Keyword Searches** 

**Peer Reviewed** 

**Date limits** 

**RSS Feeds** 

# **EBSCO SEARCH STRATEGIES**

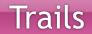

Reference Trails Keyword Trails

## SPRINGER LINK DATABASE BASIC SEARCH WINDOW

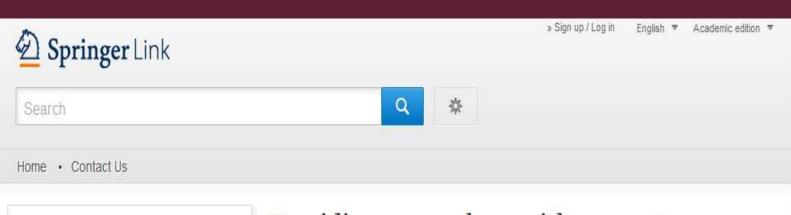

### Browse by discipline

- » Architecture & Design
- » Astronomy
- » Biomedical Sciences
- » Business & Management
- » Chemistry
- » Computer Science
- » Earth Sciences & Geography
- » Economics
- » Education & Language
- » Energy
- » Engineering
- » Environmental Sciences
- » Food Science & Nutrition
- » Law
- » Life Sciences

Providing researchers with access to millions of scientific documents from journals, books, series, protocols and reference works.

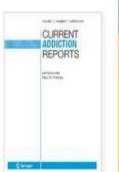

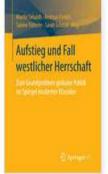

New books and journals are available every day.

Featured Journals

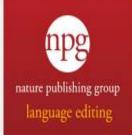

Eliminate language errors from your academic writing

Submit your work online & get it back in as little as 48 hours

## WILEY ONLINE LIBRARY ADVANCED SEARCH WINDOW

### Wiley Online Library

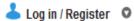

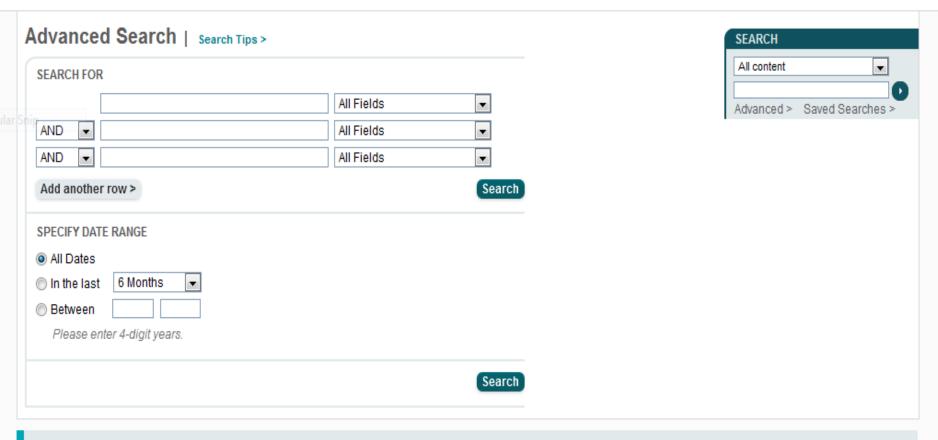

Wiley Online Library Publications Browse by Subject Resources

About Us Help Contact Us Agents Advertisers Media Privacy Cookies Terms & Conditions

Site Map

### **EMERALDINSIGHT DATABASE BASIC SEARCH WINDOW**

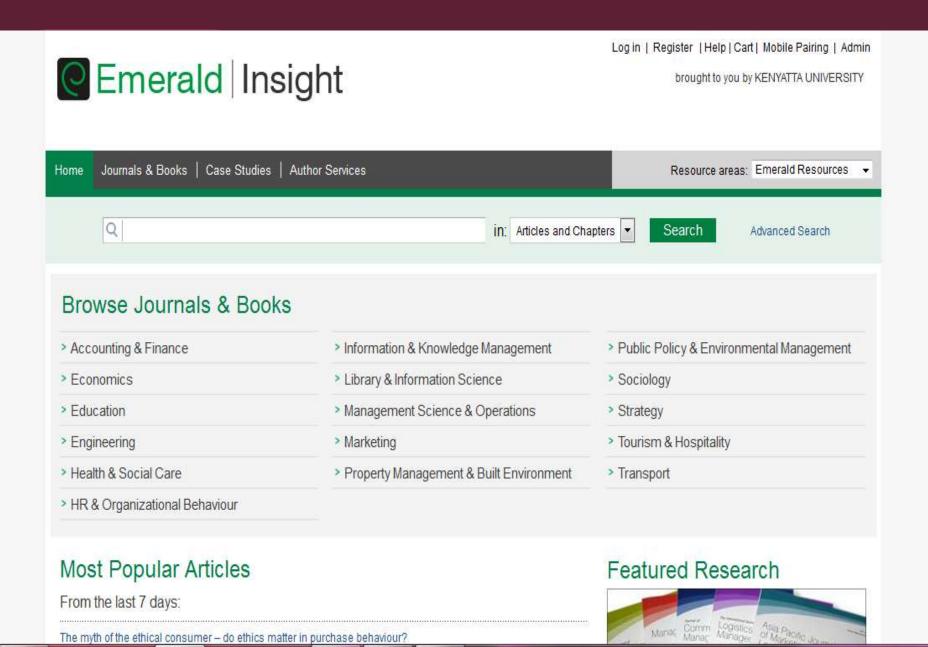

### **EMERALDINSIGHT ADVANCED SEARCH WINDOW**

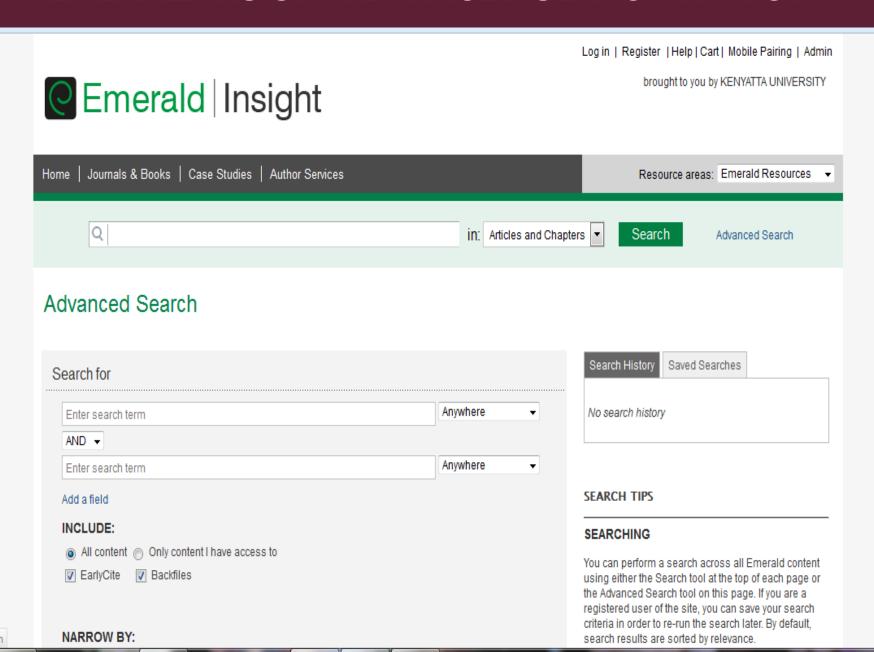

## **EMERALD DATABASE SEARCH RESULTS**

For Administrators
Search & Browse
Quick Search
Advanced Search
Browse
Marked List
Product Information
Licensing Solutions
For Authors
For Librarians
Research Zone
Learning Zone
Teaching Zone
Support Resources

About Emerald

Search Nesults

### Show results for:

All Journals Books Bibliographic Databases Site Pages

Our integrated 'All' search results view shows the top 5 items for each type of content. You can view all the results for a type of content by clicking its corresponding tab.

The search: e-procurement / Abstract (NOT EarlyCite and NOT Backfiles)

Modify Search | Search in Results | Save Search Alerts

Icon Key: 🔠 Requires login or subscription 🏻 🖪 Backfiles 📘 EarlyCite

### Journals View all 11 results

Evolutionary patterns in e-business strategy

Source: International Journal of Operations & Production Management; Volume: 29; Issue: 9; 2009

View HTML | View PDF (212 KB) | Reprints & Permissions

Predicting SMEs' adoption of enterprise systems

Source: <u>Journal of Enterprise Information Management</u>; Volume: 22; <u>Issue: 1/2</u>; 2009 View HTML | View PDF (151 KB) | Reprints & Permissions

e-SCM: internet's impact on supply chain processes

Source: The International Journal of Logistics Management; Volume: 19; Issue: 3; 2008 View HTML | View PDF (179 KB) | Reprints & Permissions

The role of branding in the value chain

**Source:** International Journal of Physical Distribution & Logistics Management; Volume: 38; Issue: 9; 2008

View HTML | View PDF (333 KB) | Reprints & Permissions

B2B services: IT adoption in travel agency supply chains

Source: Journal of Services Marketing; Volume: 22; Issue: 6; 2008

View HTML | View PDF (193 KB) | Reprints & Permissions

### **FULL TEXT JOURNAL ARTICLE**

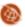

The current issue and full text archive of this journal is available at www.emeraldinsight.com/0144-3577.htm

### Evolutionary patterns in e-business strategy

Federico Caniato and Raffaella Cagliano School of Management, Politecnico di Milano, Milano, Italy

Matteo Kalchschmidt and Ruggero Golini Department of Economics and Technology Management, Università degil Studi di Bergamo, Dalmine, Italy, and

Gianluca Spina

School of Management, Politecnico di Milano, Milano, Italy

Abstract

Purpose - In 2003 the authors investigated the level of adoption of e-business by manufacturing firms in Europe. Four company strategies were identified based on different extents of adoption of internet-based tools for interaction with customers and/or suppliers. The purpose of this paper is to replicate, those analyses using the new release of the International Manufacturing Strategy Survey (IMSS) IV. These new results are compared with previous

management (SCM) and the degree of adoption of e-bu is compared. A longitudinal analysis is also conducte

previously described in the literature remains valid.

literature remain valid, with a higher average level of edition of the study. However, the four-duster model is dataset, three clusters emerge. They are characterized

balanced between e-commerce and e-procurement. The longitudinal analyows that the firms participating in both editions of the research have changed their st coherently to what the overall sample does.

Research limitations/implications - This paper is focus e assembly industry and only part of the sample is strictly longitudinal. Further research ed to relate e-business strategy with performance and to distinguish among the various to

Practical implications - This paper also shows e adoption of e-business is increasing among small and medium firms, even if the practice ed by any individual company remain limited. Results show that a cautious adoption is p e to more radical implementation, since some firms have actually reduced their initial effog

Originality/value - The literatus ently lacks extensive, longitudinal studies on e-business strategies in SCM. The paper sk now the concept has rapidly evolved recently, and it modifies models that are proposed only a few years ago in the face of new data.

Keywords Supply chain management, Internet, Electronic commerce

Paper type Research paper

#### Introduction

The operations management literature has devoted significant attention to supply \*\*Dimeral Group Publishing Limited\*\* chain management (SCM) in the last decade. Within this literature, many authors dealt

E-business strategy

921

Design/methodology/approach - Data collected in Keywords Supply chain management, Internet, Electronic commerce particular, companies are clustered according to electronic commerce

both editions of the survey.

Findings - It is shown that the fundamental aspects o Paper type Research paper

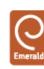

International Journal of Operations & Production Management Vol. 29 No. 9, 2009

## OTHER IMPORTANT DATABASES

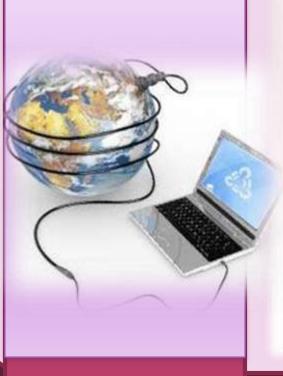

- EBSCO
- JSTOR
- online.sagepub.com
- OPenDOAR

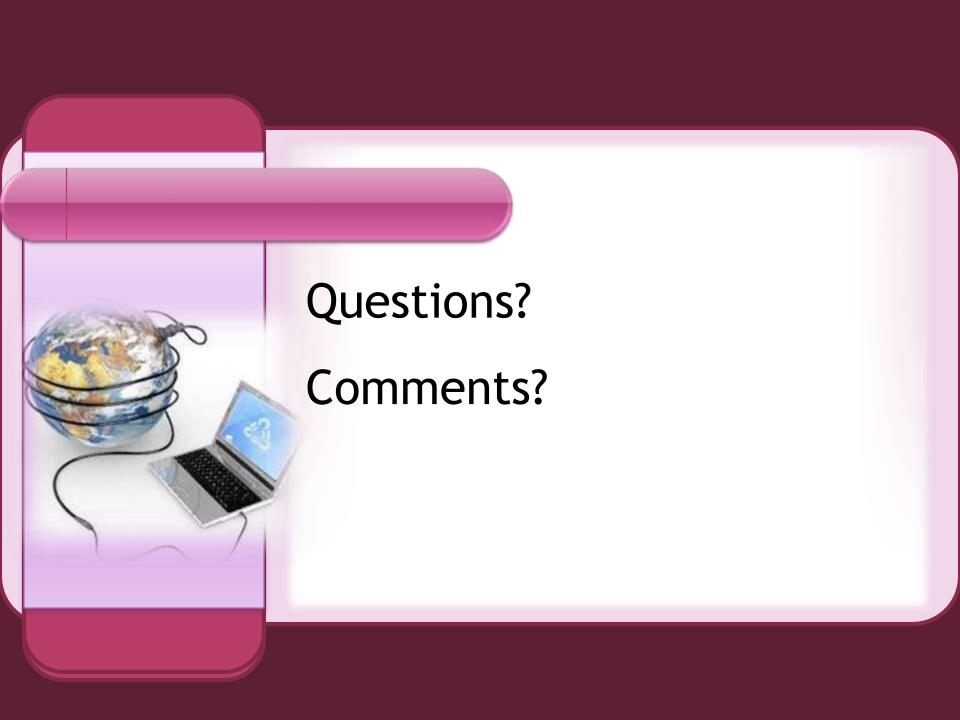

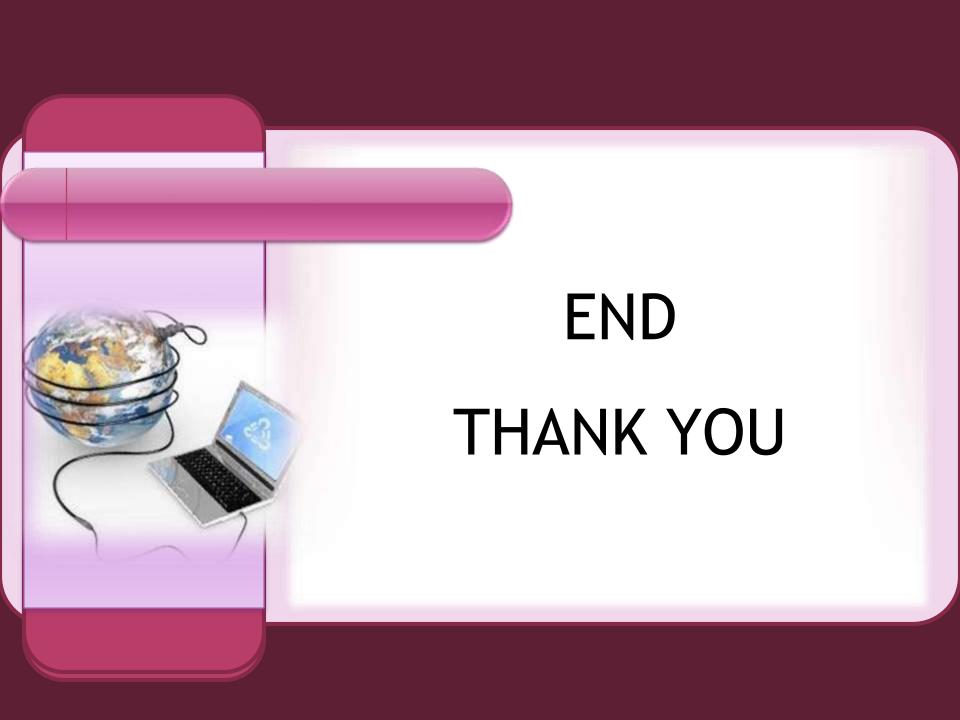